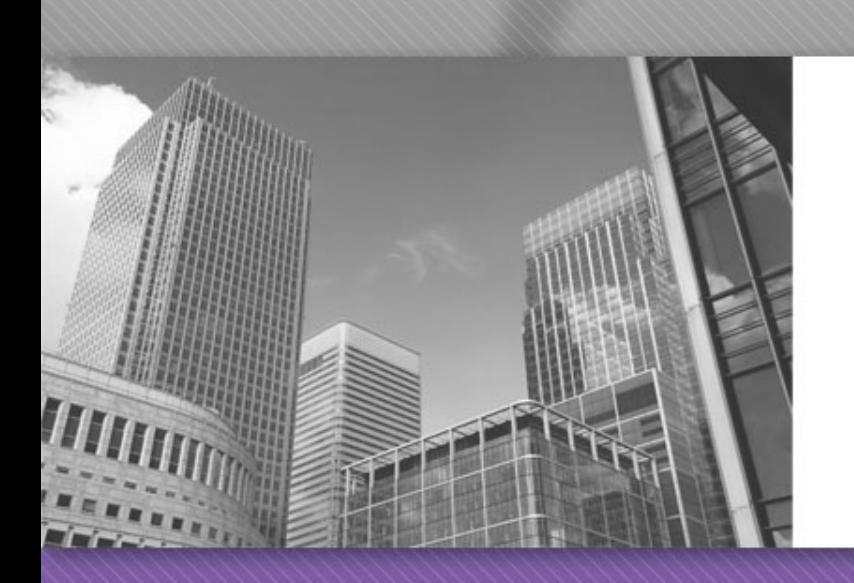

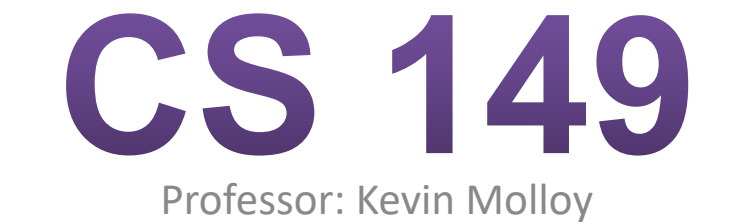

(adapted from slides originally developed by Alvin Chao)

## JAVA is Portable

<sup>l</sup> Most "high-level" languages are considered portable because they can be compiled into machine code for any computer:

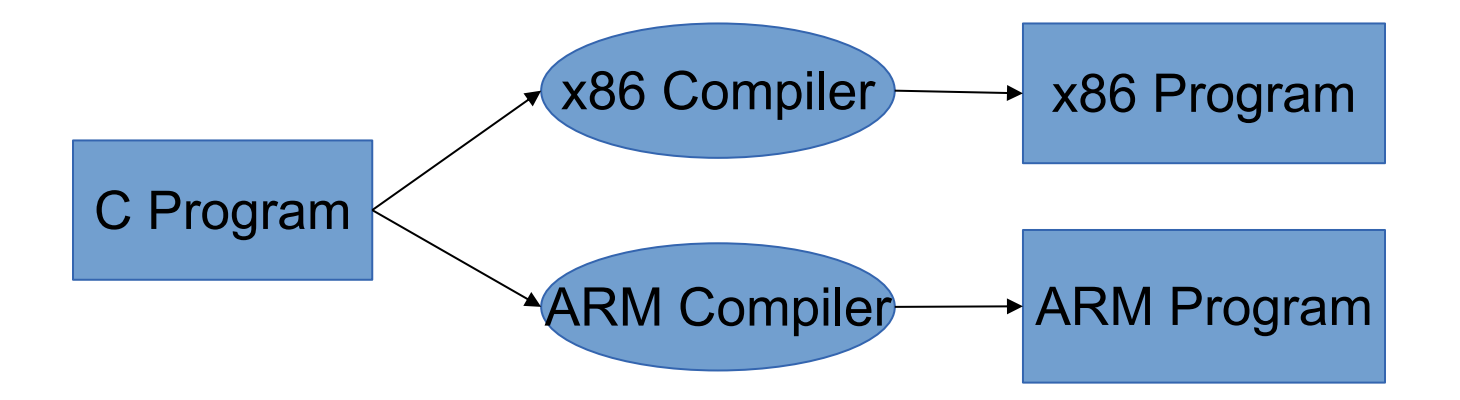

# Java Compilation

#### **Byte Code Files** are portable because there are JVM's that run on most machines

The **same** compiled byte code works on any JVM

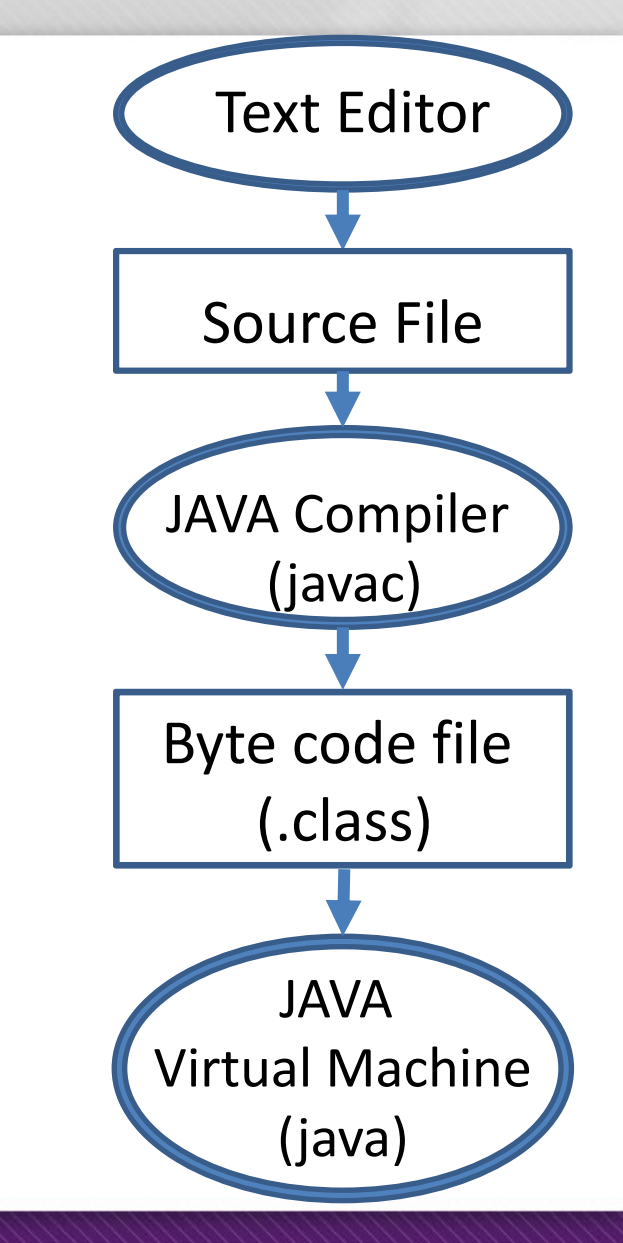

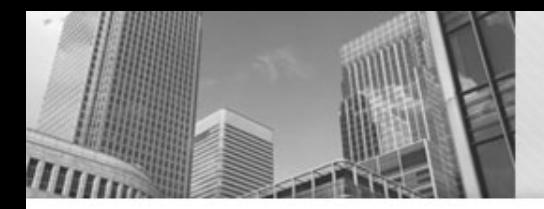

## Anatomy of a Java Program: Comments

#### <sup>l</sup> Javadoc comments:

```
/**
 * Application that converts inches to centimeters.
\star* @author Chris Mayfield
* @version 01/21/2014
\star /
```
Everything between  $/**$  and  $*/$  ignored by compiler Used to generate code documentation

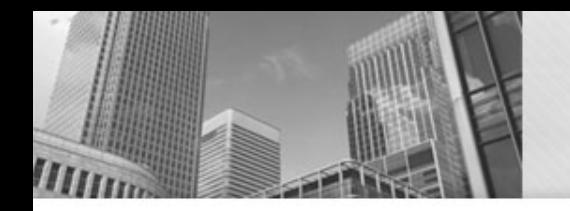

## <sup>l</sup> Block comments are used for text that should *not* be part of the published documentation:

/\* Permission is hereby granted, free of charge, to any person obtaining a copy of this software and associated documentation files (the "Software"), to deal in the Software without restriction. \*/

#### In-line comments are used for short clarifying statements:

// Create a scanner for standard input.

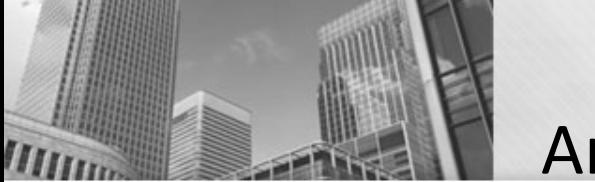

Anatomy of a Java Program: Classes

<sup>l</sup> Java is an object-oriented language (OO) Java classes tie together instructions and data - All Java code *must* exist within some class

public class ConvertInches { }

 $\text{public}$  and  $\text{class}$  are keywords: Words that have a special meaning for Java.

 $public$ – (more later)

 $c$   $\alpha$   $\alpha$   $\beta$   $\alpha$   $\beta$   $\alpha$   $\beta$   $\alpha$   $\beta$   $\alpha$   $\beta$   $\alpha$   $\beta$   $\alpha$   $\beta$   $\alpha$   $\beta$   $\alpha$   $\beta$   $\alpha$   $\beta$   $\alpha$   $\beta$   $\alpha$   $\beta$   $\beta$   $\alpha$   $\beta$   $\beta$   $\alpha$   $\beta$   $\beta$   $\alpha$   $\beta$   $\beta$   $\alpha$   $\beta$   $\beta$   $\alpha$   $\beta$   $\beta$   $\beta$   $\alpha$   $\$ 

file name)

Class names are always capitalized (by convention)

Braces { and } enclose blocks of code

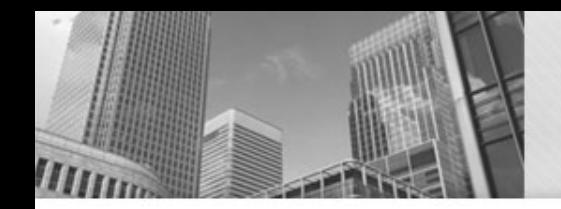

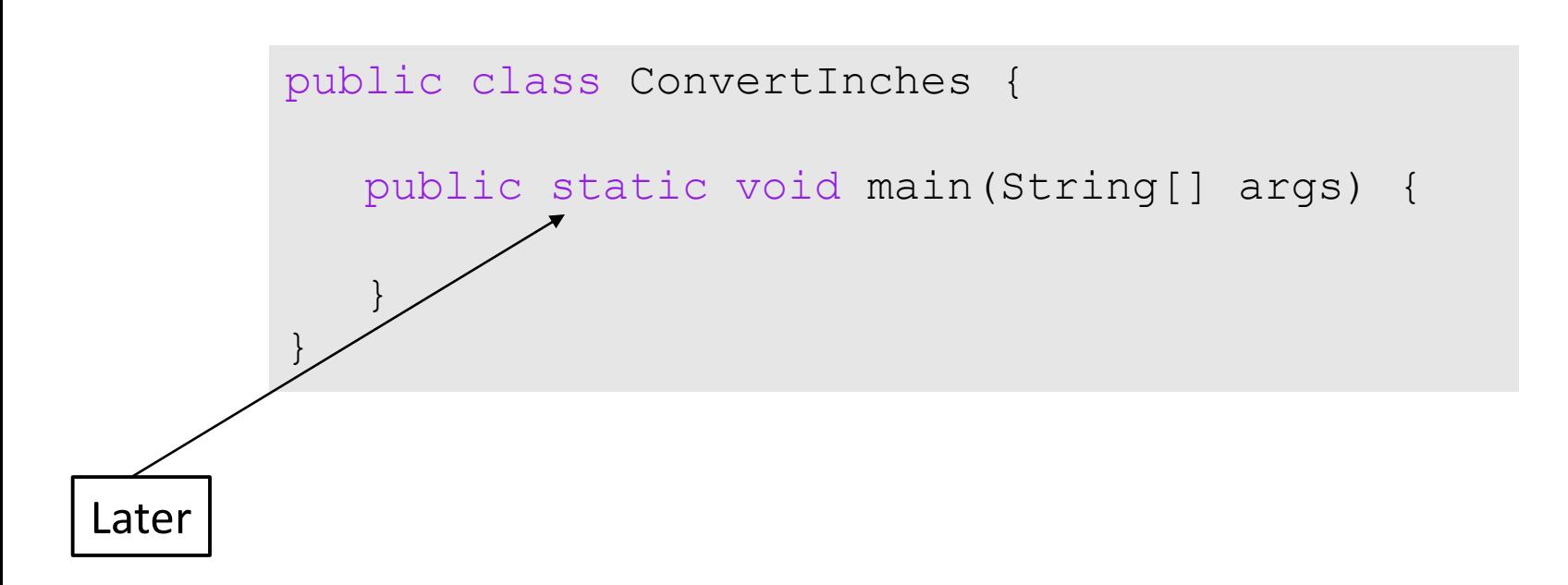

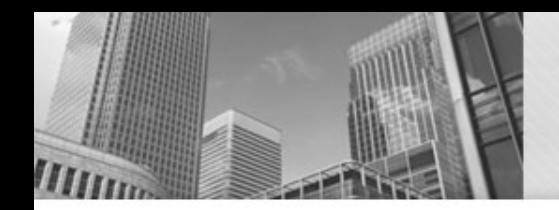

## Anatomy of a Java Program: Methods

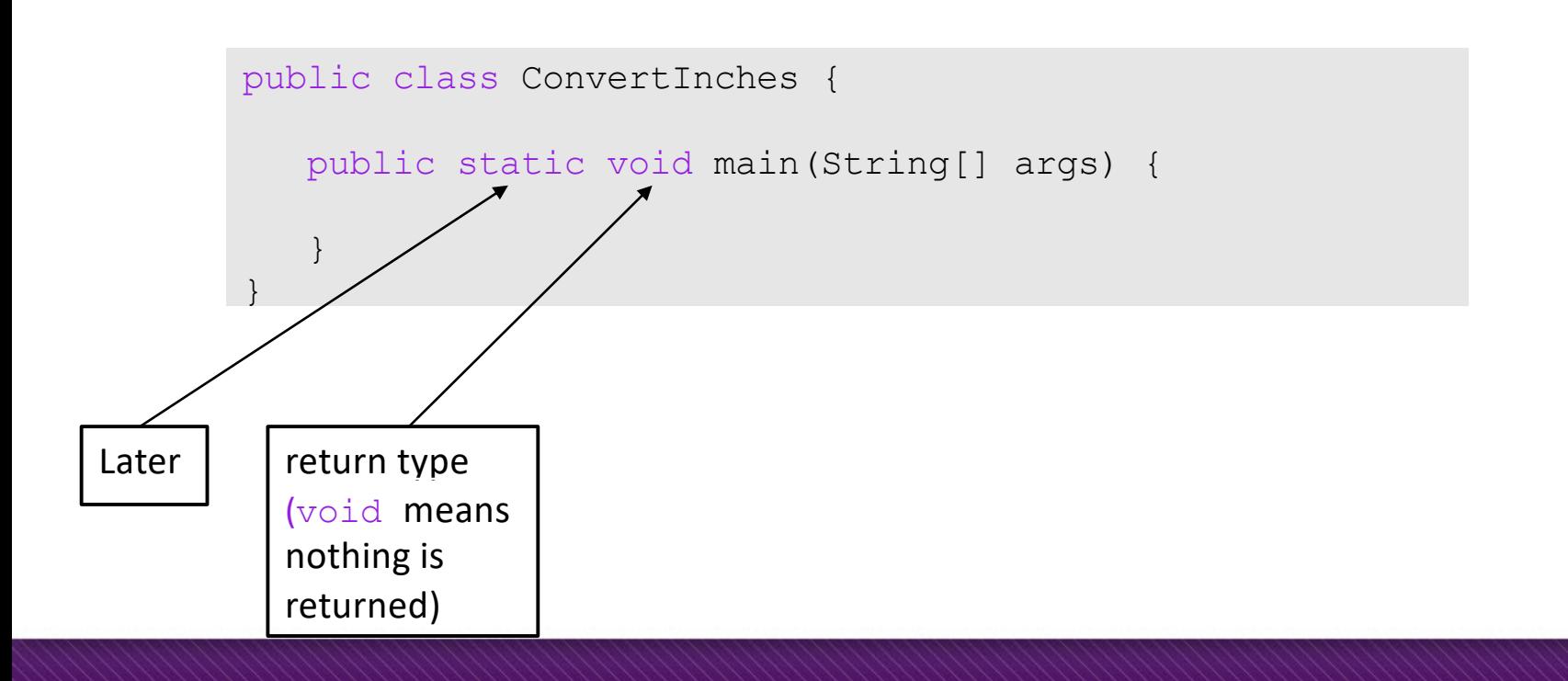

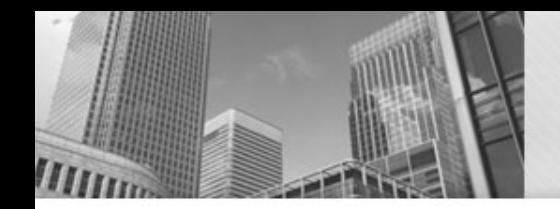

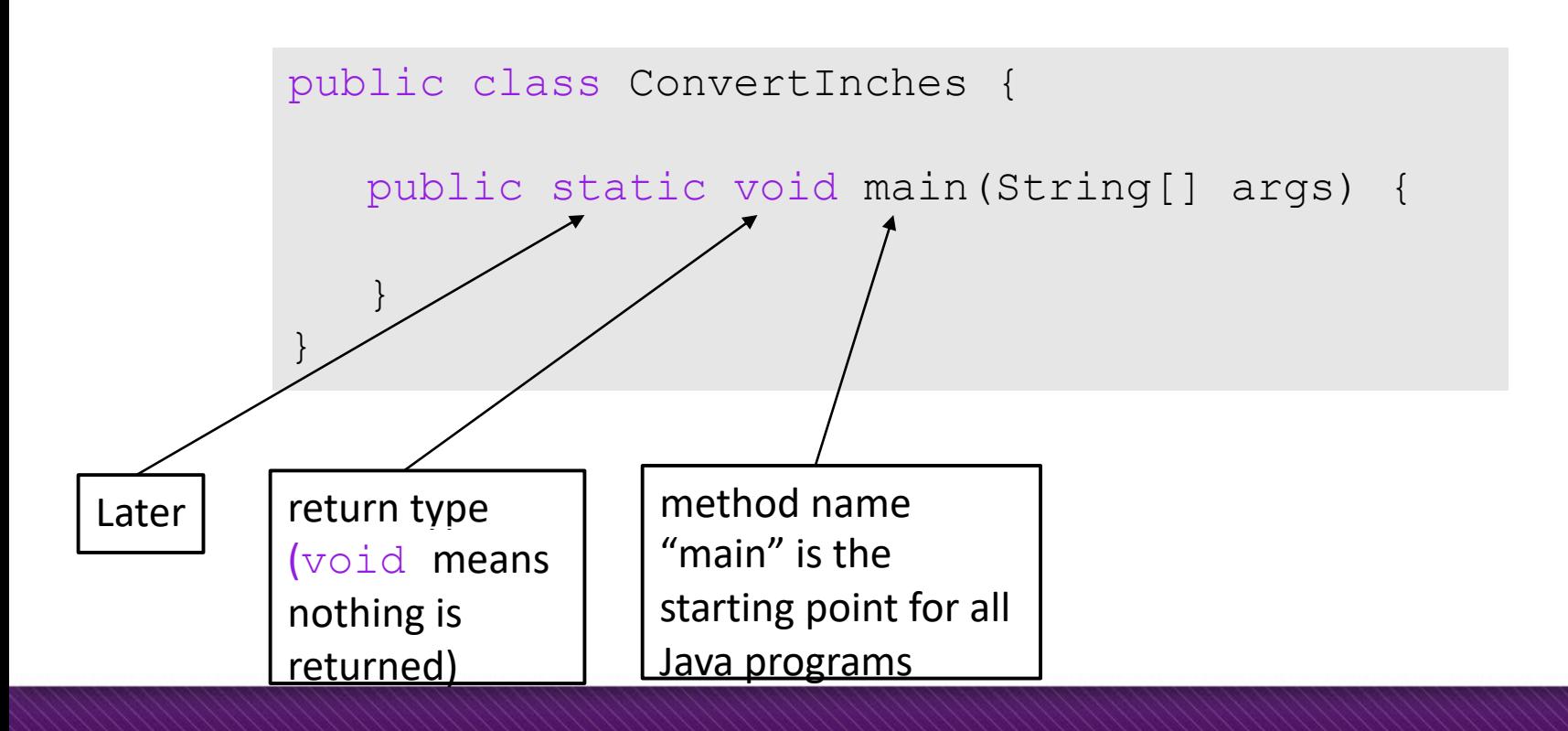

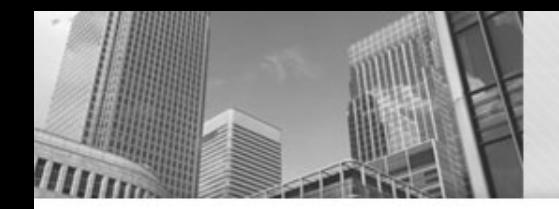

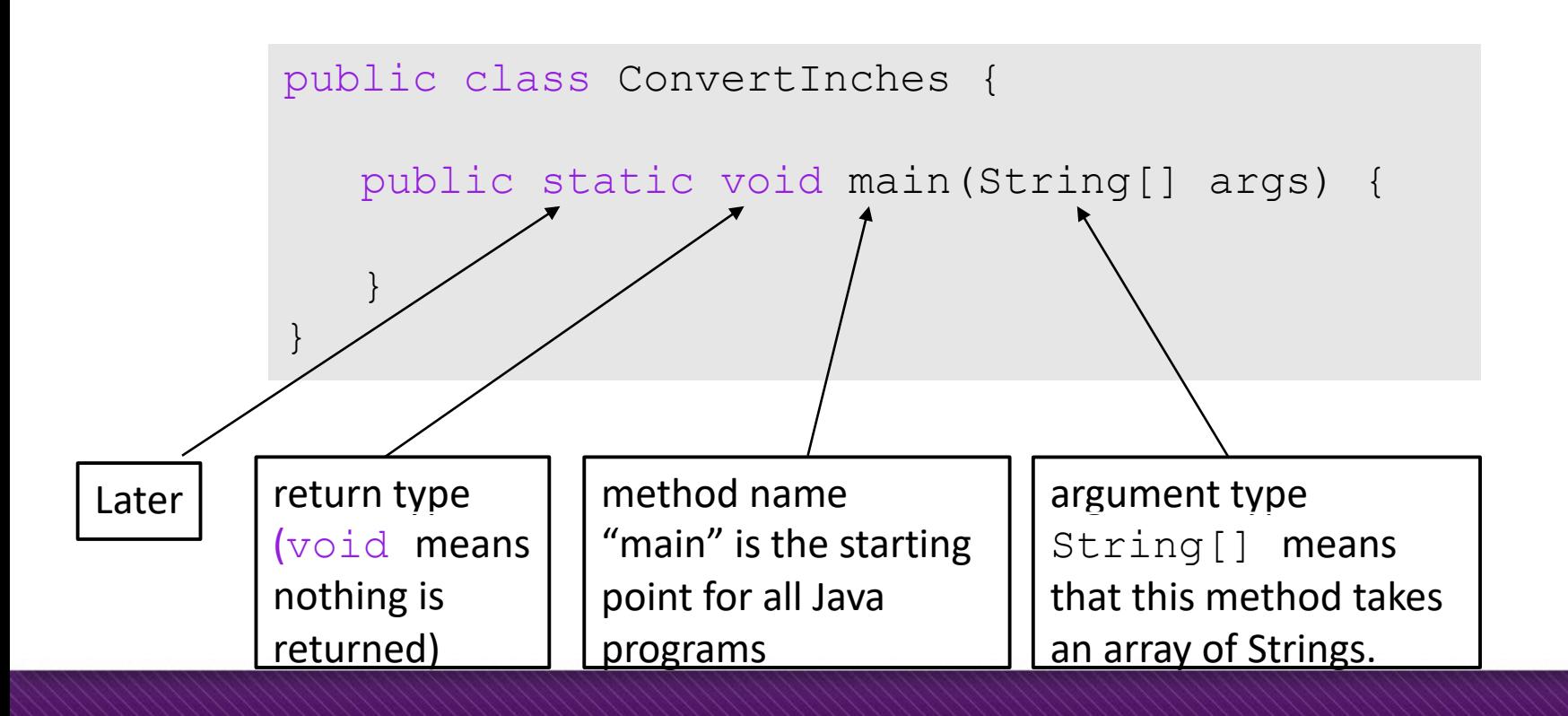

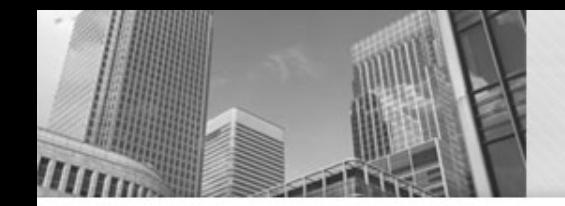

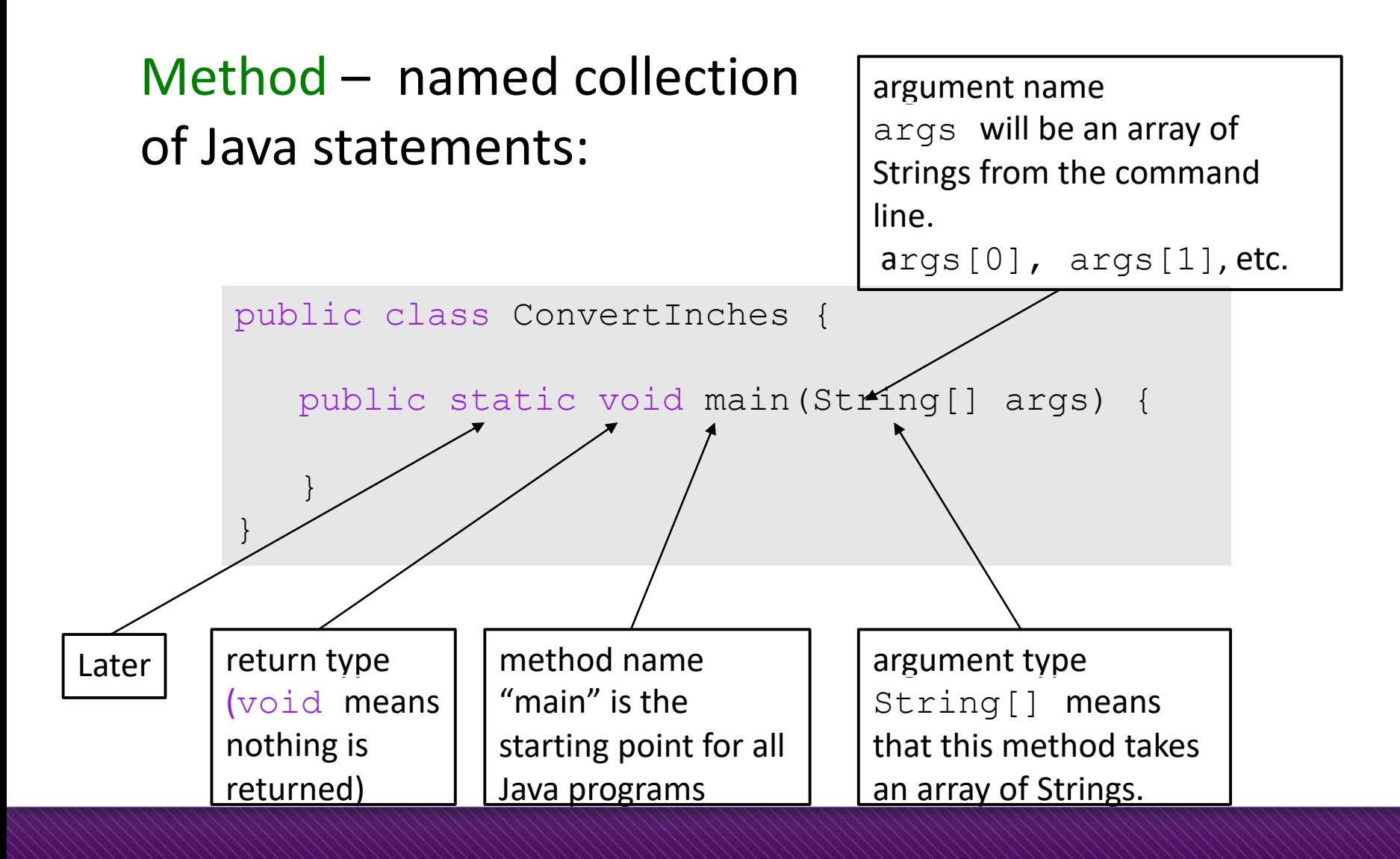

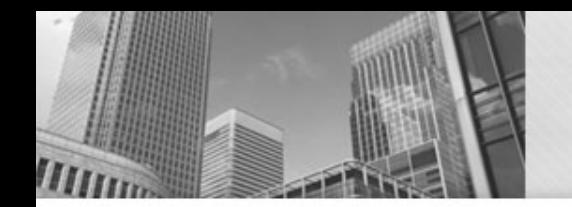

Anatomy of a Java Program: Declaring and Assigning Variables

#### variable – named box for storing data:

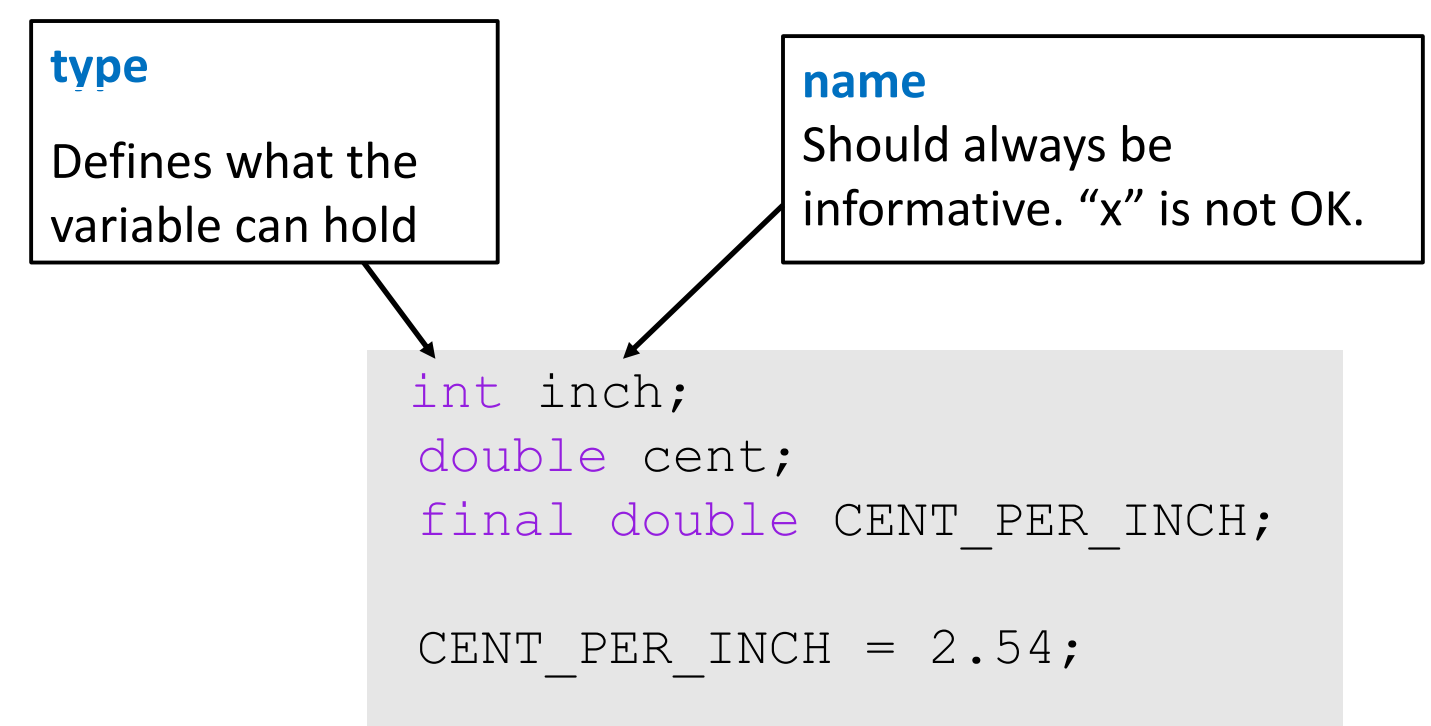

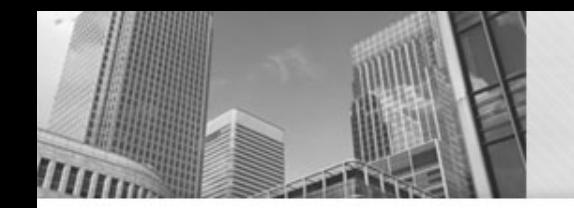

Anatomy of a Java Program: Declaring and Assigning Variables

#### variable – named box for storing data:

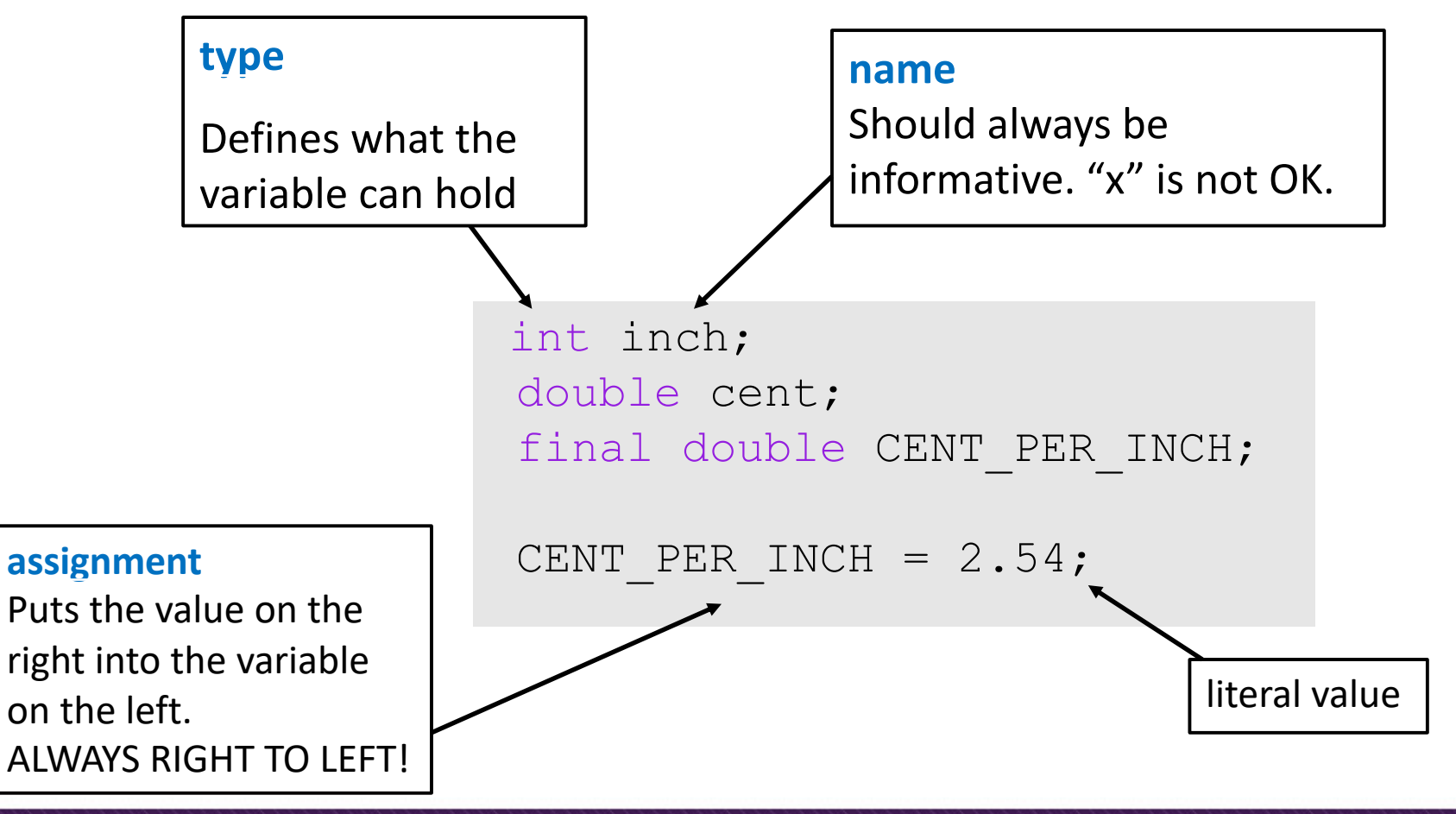

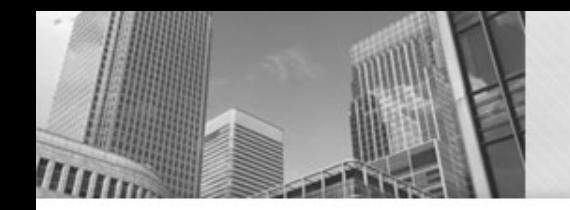

Anatomy of a Java Program: Declaring and Assigning Variables

#### variable – named box for storing data:

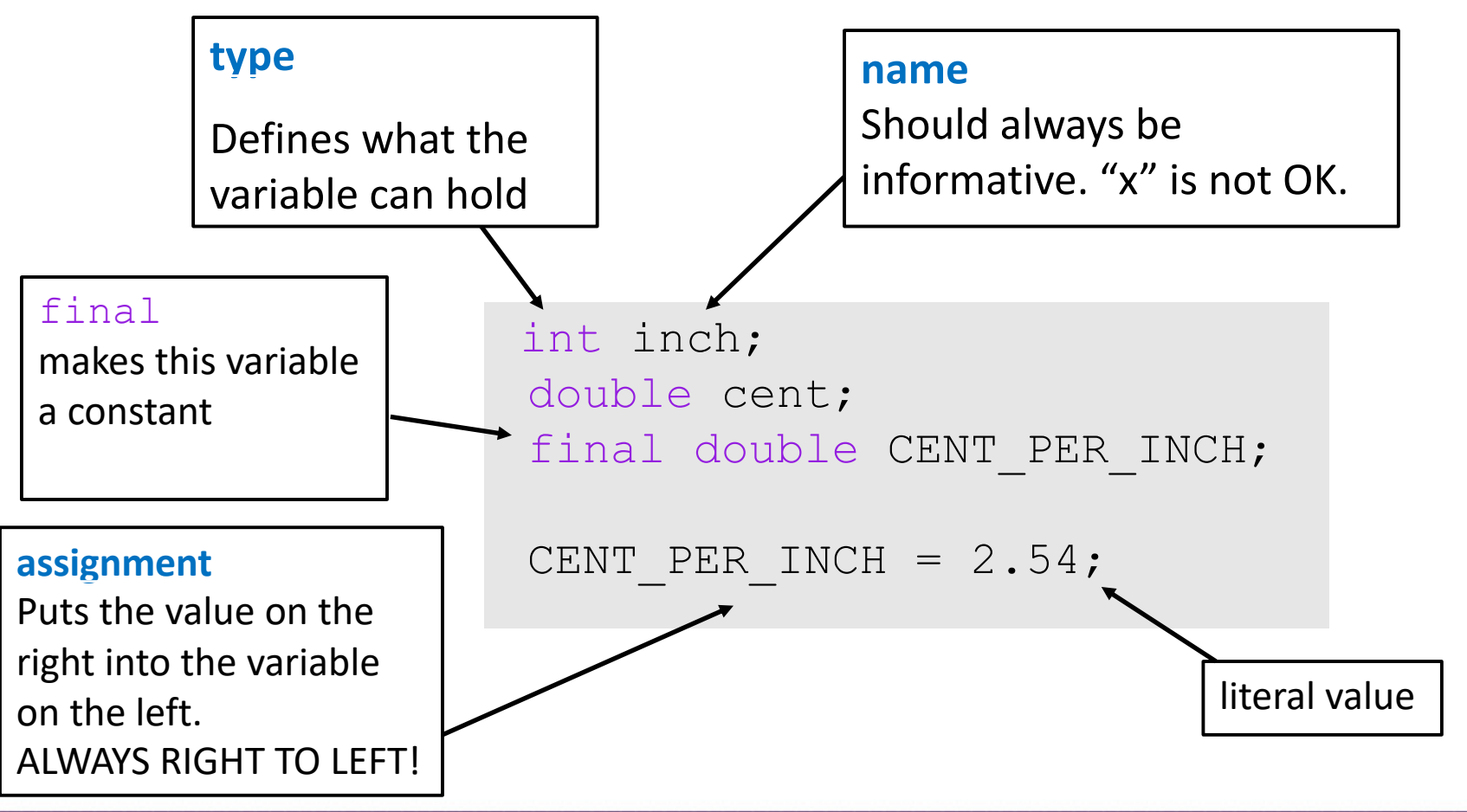

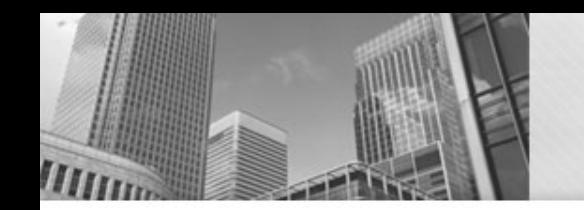

# Printing Output to the Screen

Two functions for printing:

- System.out.println()
- System.out.print()

What is the difference between these two functions?

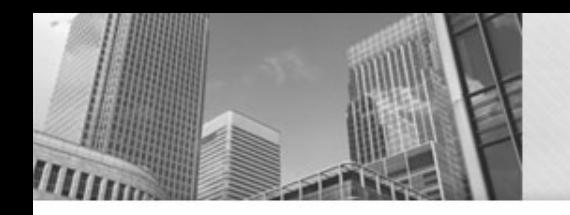

System.out.print("Hello, world!\n"); System.out.print("Hello, world!\n");

- System.out.println includes the "newline" character.
- Special characters are proceeded by a backslash (\) character (which is not printed).
- How do you print a backslash?
- How do you print a double quotation mark?

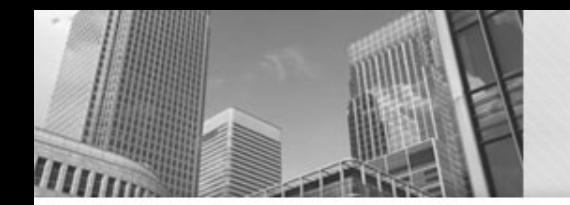

# Printing Output to the Screen

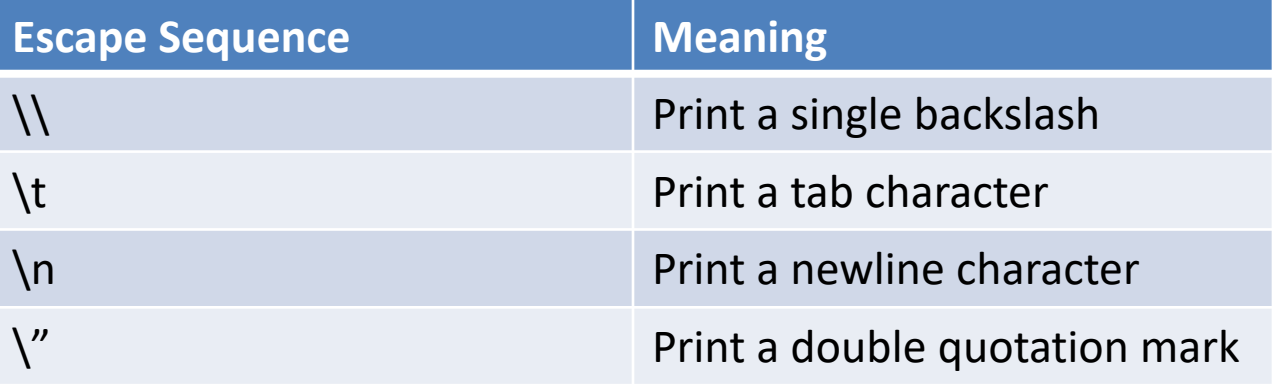